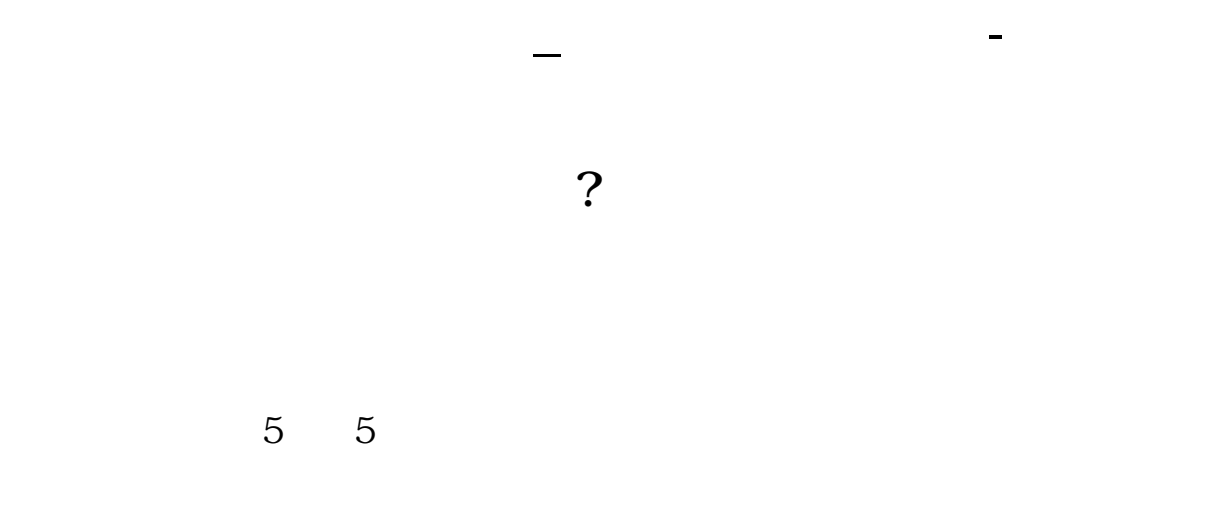

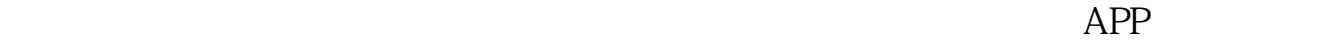

 $APP$ 

 $\overline{0}$ 

 $APP$ 

 $APP$ 

 $2-3$ 

 $1$ 

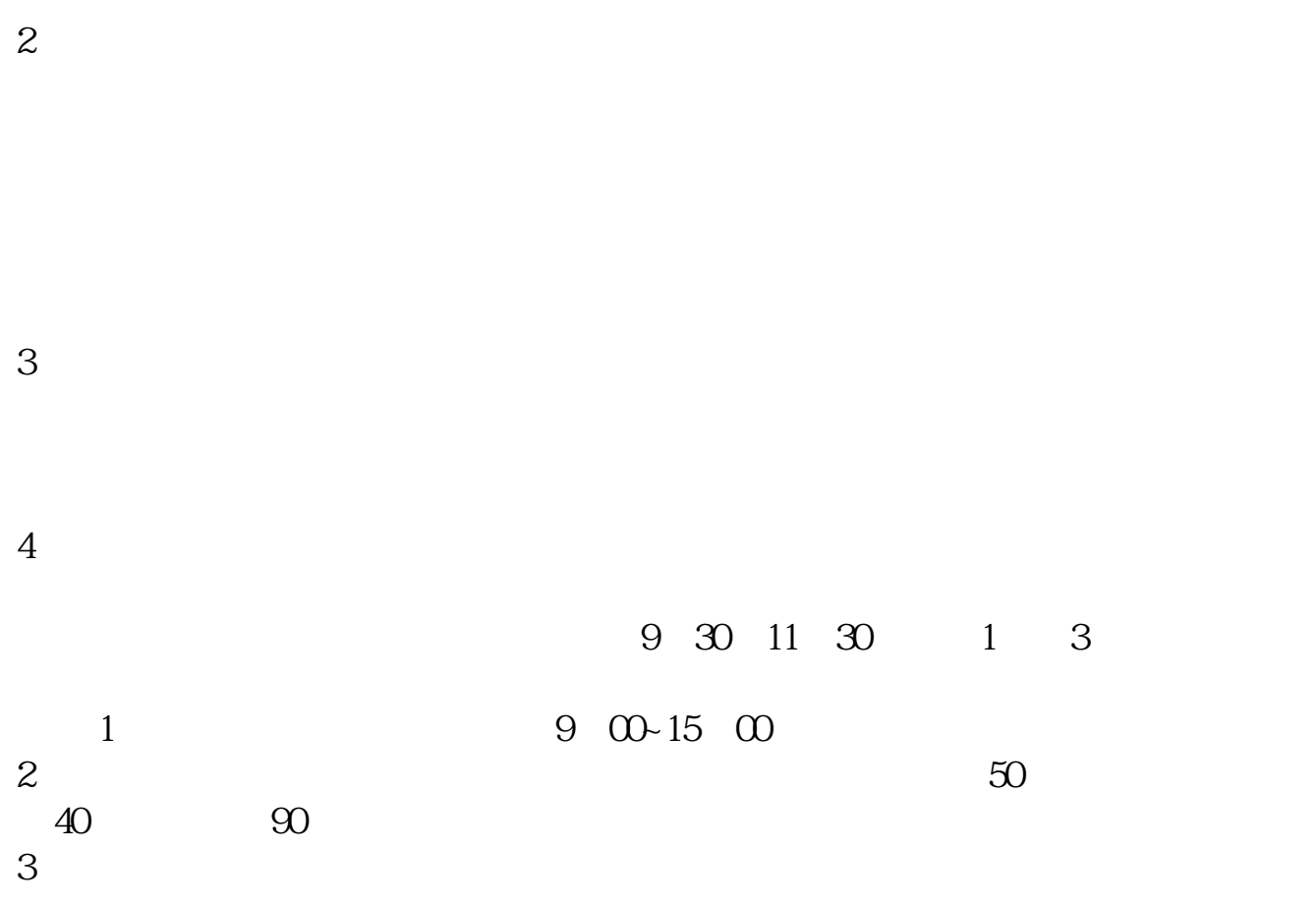

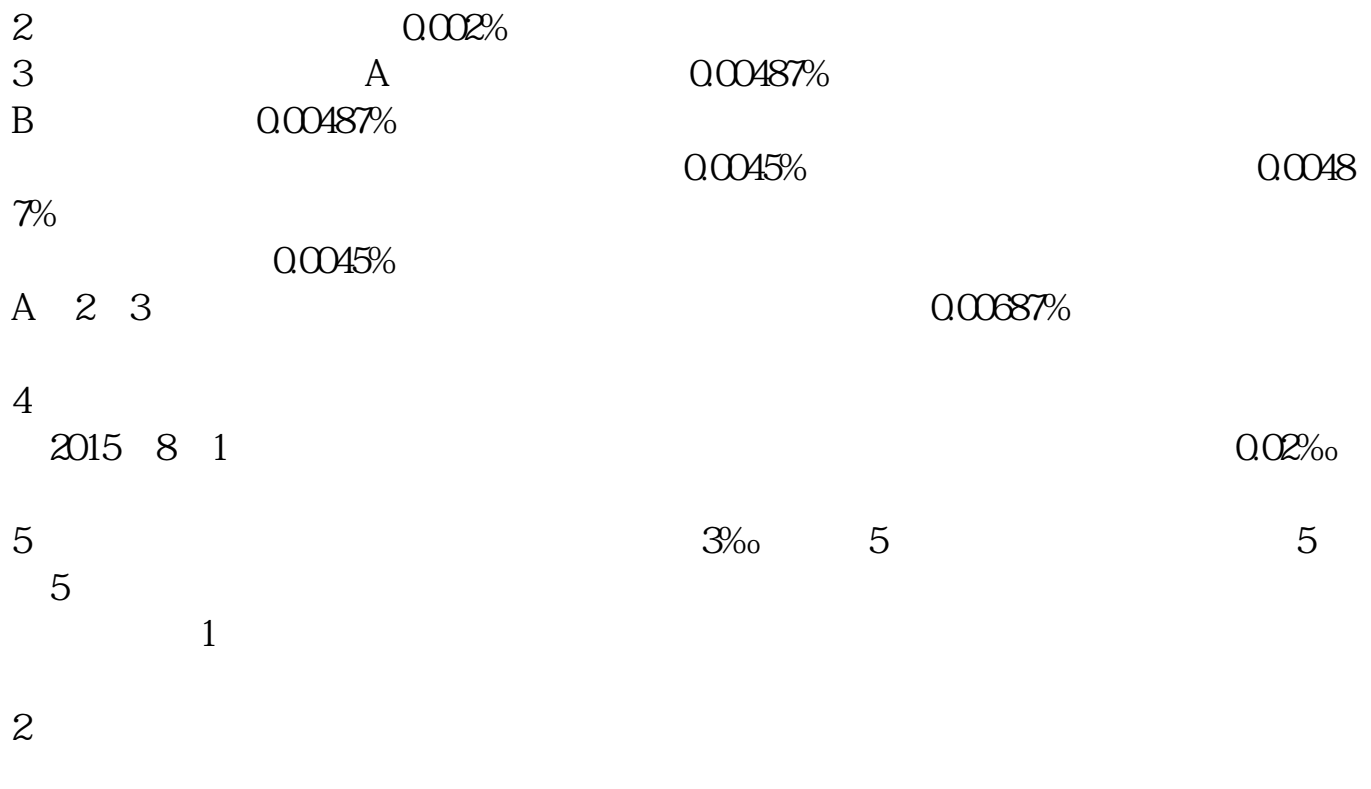

 $2021-04-26$ [平安银行我知道]想要知道更多?快来看"平安银行我知道"吧~ \*s://b.pingan\*\*/paim/iknow/index.html

 $1.$ 

 $2.$  $3.$  $4.$  $5.$ 

 $3/4$ 

- $6.$
- $7.$
- $8.$
- 
- $9.$
- 10.<br>11.
- 11.  $\blacksquare$

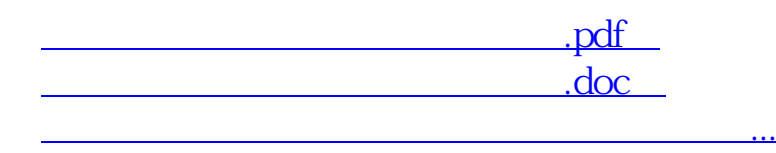

http://www.83717878.com/subject/41828664.html